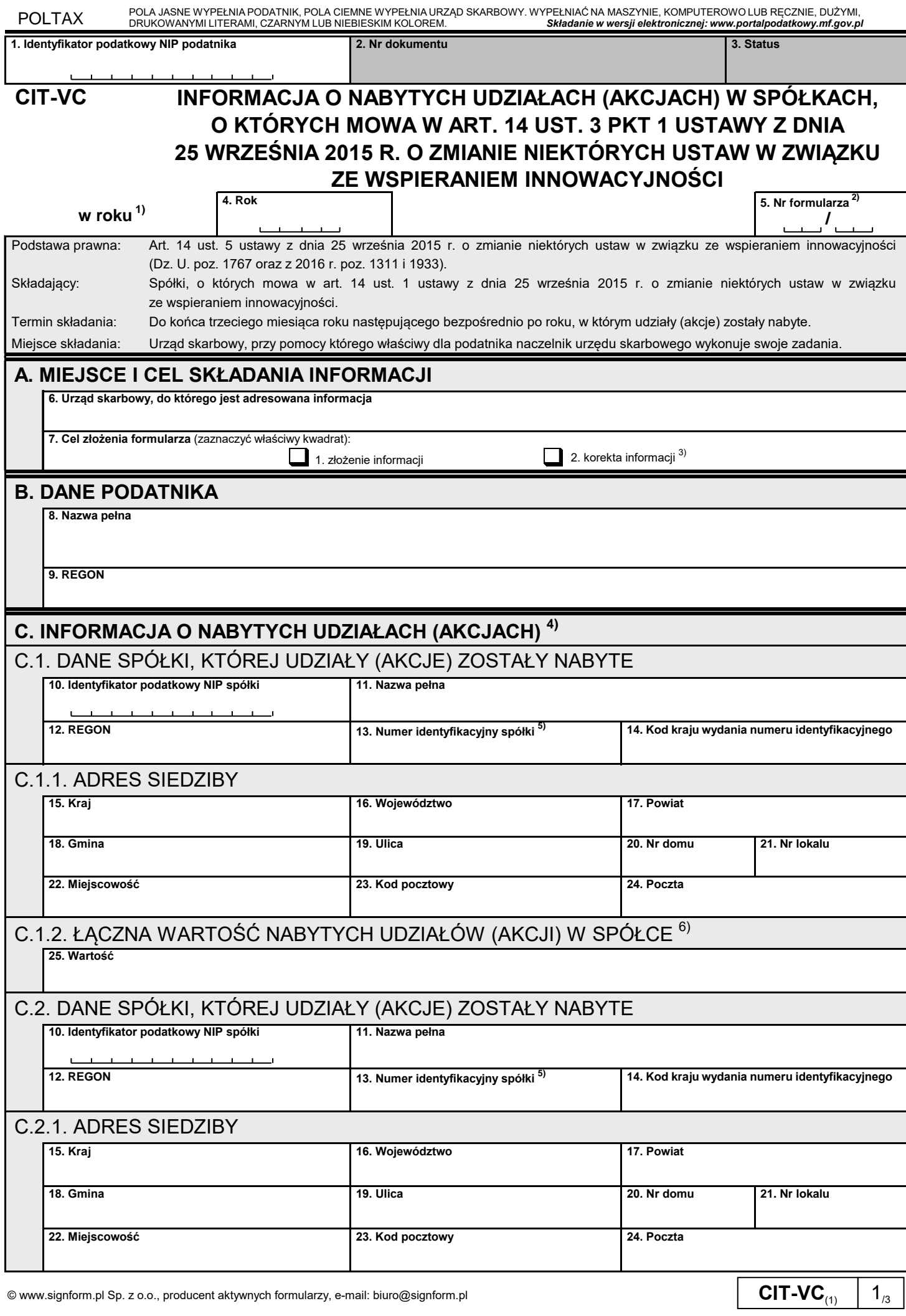

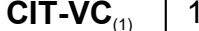

POLTAX

POLA JASNE WYPEŁNIA PODATNIK, POLA CIEMNE WYPEŁNIA URZĄD SKARBOWY. WYPEŁNIAC NA MASZYNIE, KOMPUTEROWO LUB RĘCZNIE, DUZYMI,<br>DRUKOWANYMI LITERAMI, CZARNYM LUB NIEBIESKIM KOLOREM. **Składanie w wersji elektronicznej: www.porta** 

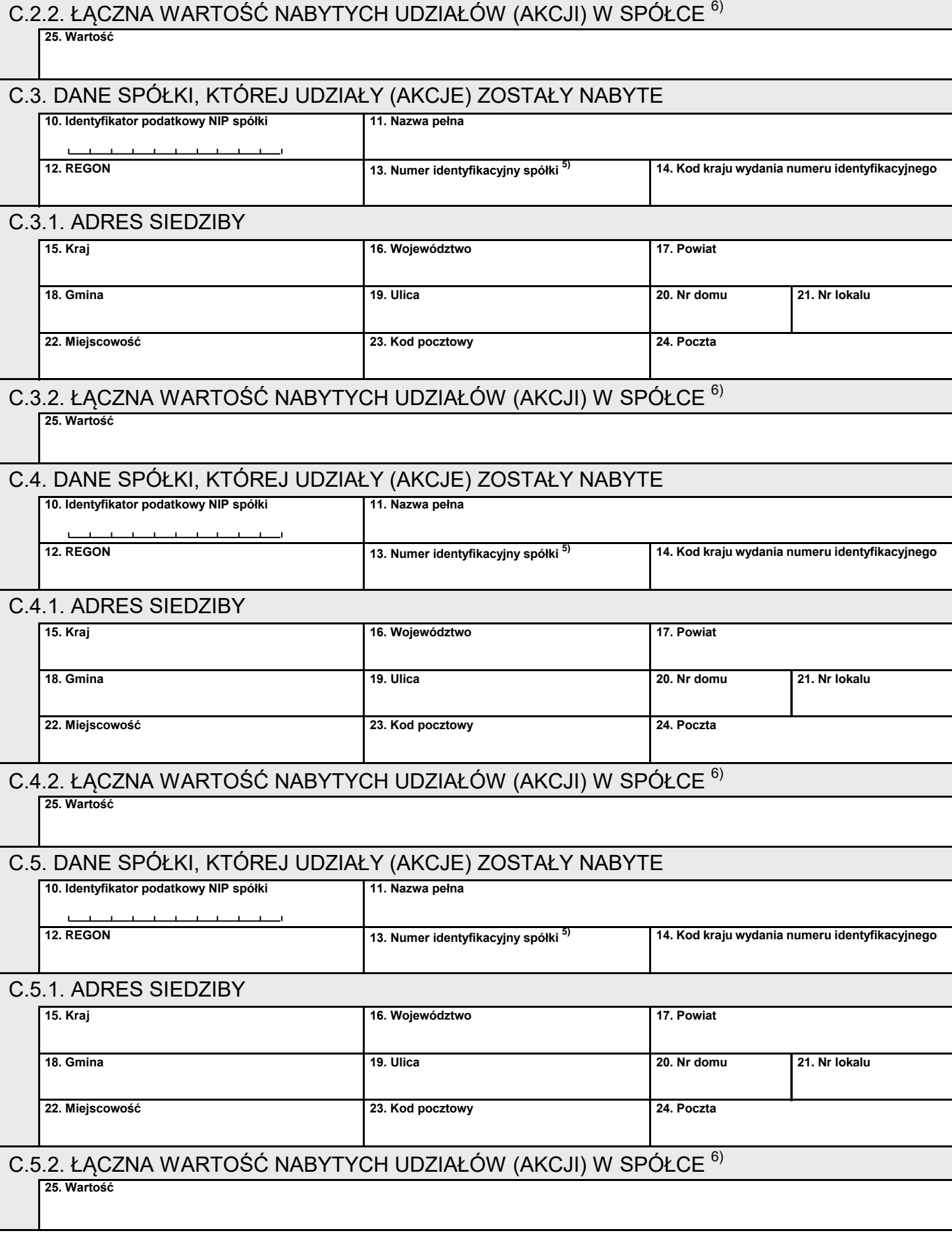

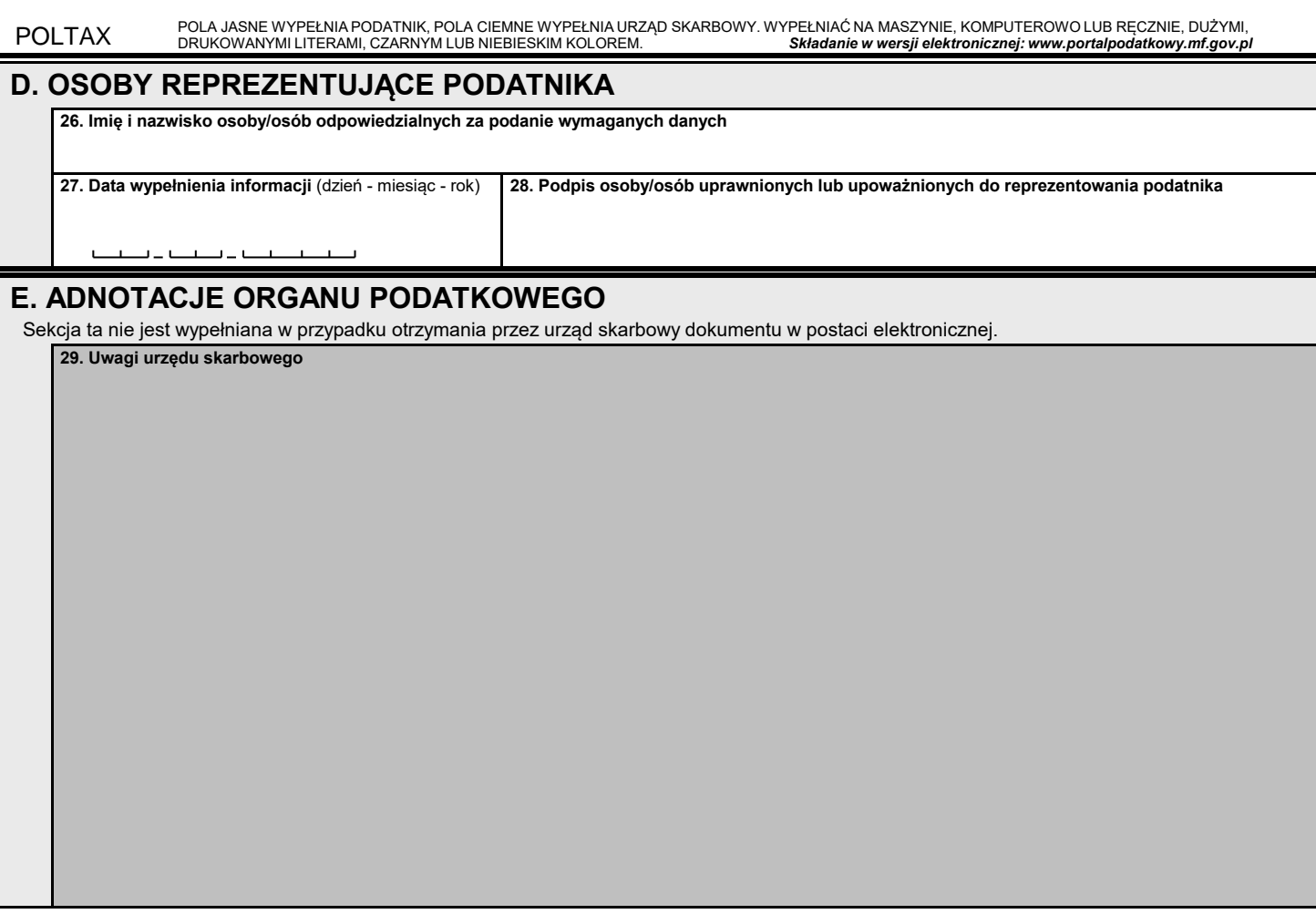

## **Objaśnienia**

1) Informację podatnicy składają odrębnie za rok 2016 albo 2017.

2) Należy podać kolejny numer formularza w ogólnej liczbie wszystkich składanych przez podatnika formularzy CIT-VC.

- 3) Zgodnie z art. 81 ustawy z dnia 29 sierpnia 1997 r. Ordynacja podatkowa (Dz. U. z 2015 r. poz. 613, z późn. zm.).
- <sup>4)</sup> Dotyczy nabytych udziałów (akcji) w spółkach, o których mowa w art. 14 ust. 3 pkt 1 ustawy z dnia 25 września 2015 r. o zmianie niektórych ustaw w związku ze wspieraniem innowacyjności. W razie niewystarczającego miejsca należy złożyć kolejny formularz CIT-VC.
- <sup>5)</sup> Należy podać numer służący identyfikacji dla celów podatkowych uzyskany w państwie, w którym spółka ma siedzibę, a w przypadku braku takiego numeru, należy podać inny numer identyfikacyjny nadany w kraju, w którym spółka ma siedzibę.
- udziałów (akcji) według ceny nabycia lub wartości wkładu niepieniężnego, za który zostały objęte, określonej w umowie (statucie). <sup>6)</sup> Należy podać – według stanu obowiązującego na ostatni dzień roku, za który jest składana informacja – łączną wartość nabytych w tym roku

## **Pouczenie**

Za podanie nieprawdy lub zatajenie prawdy i przez to narażenie podatku na uszczuplenie grozi odpowiedzialność przewidziana w Kodeksie karnym skarbowym.